# Basic Instructions & Addressing Modes

**COE 205** 

Computer Organization and Assembly Language
Dr. Aiman El-Maleh

College of Computer Sciences and Engineering King Fahd University of Petroleum and Minerals

[Adapted from slides of Dr. Kip Irvine: Assembly Language for Intel-Based Computers]

### Outline

- Operand Types
- Data Transfer Instructions
- Addition and Subtraction
- Addressing Modes
- Jump and Loop Instructions
- Example Programs
  - ♦ Copying a String
- PC-Relative Addressing

# Three Basic Types of Operands

#### Immediate

- ♦ Constant value is stored within the instruction

#### ❖ Register

- ♦ Name of a register is specified
- ♦ Register number is encoded within the instruction

#### Memory

- ♦ Reference to a location in memory
- ♦ Memory address is encoded within the instruction, or
- ♦ Register holds the address of a memory location

# Instruction Operand Notation

| Operand | Description                                                                  |
|---------|------------------------------------------------------------------------------|
| r8      | 8-bit general-purpose register: AH, AL, BH, BL, CH, CL, DH, DL               |
| r16     | 16-bit general-purpose register: AX, BX, CX, DX, SI, DI, SP, BP              |
| r32     | 32-bit general-purpose register: EAX, EBX, ECX, EDX, ESI, EDI, ESP, EBP      |
| reg     | Any general-purpose register                                                 |
| sreg    | 16-bit segment register: CS, DS, SS, ES, FS, GS                              |
| imm     | 8-, 16-, or 32-bit immediate value                                           |
| imm8    | 8-bit immediate byte value                                                   |
| imm16   | 16-bit immediate word value                                                  |
| imm32   | 32-bit immediate doubleword value                                            |
| r/m8    | 8-bit operand which can be an 8-bit general-purpose register or memory byte  |
| r/m16   | 16-bit operand which can be a 16-bit general-purpose register or memory word |
| r/m32   | 32-bit operand which can be a 32-bit general register or memory doubleword   |
| mem     | 8-, 16-, or 32-bit memory operand                                            |

### Next ...

- Operand Types
- Data Transfer Instructions
- Addition and Subtraction
- Addressing Modes
- Jump and Loop Instructions
- Example Programs
  - ♦ Copying a String
- PC-Relative Addressing

### **MOV** Instruction

- Move source operand to destination mov destination, source
- Source and destination operands can vary

```
mov reg, reg
mov mem, reg
mov reg, mem
mov mem, imm
mov reg, imm
mov r/m16, sreg
mov sreg, r/m16
```

#### Rules

- Both operands must be of same size
- No memory to memory moves
- No immediate to segment moves
- No segment to segment moves
- Destination cannot be CS

# MOV Examples

```
DATA
  count BYTE 100
  bVal BYTE 20
  wVal WORD 2
  dVal DWORD 5
. CODE
  mov bl, count ; bl = count = 100
  mov ax, wVal; ax = wVal = 2
  mov count, al ; count = al = 2
  mov eax, dval ; eax = dval = 5
   ; Assembler will not accept the following moves - why?
                  ; immediate move to DS not permitted
  mov ds, 45
  mov esi, wVal ; size mismatch
  mov eip, dVal ; EIP cannot be the destination
  mov 25, bVal; immediate value cannot be destination
  mov bVal, count; memory-to-memory move not permitted
```

### Zero Extension

#### MOVZX Instruction

- → Fills (extends) the upper part of the destination with zeros
- ♦ Used to copy a small source into a larger destination
- ♦ Destination must be a register

```
movzx r32, r/m8
movzx r32, r/m16
movzx r16, r/m8
```

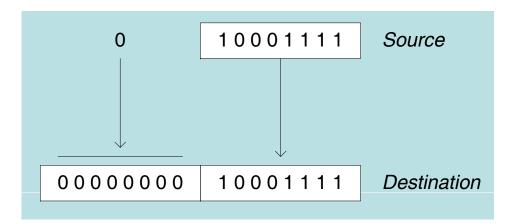

mov bl, 8Fh movzx ax, bl

# Sign Extension

#### MOVSX Instruction

- → Fills (extends) the upper part of the destination register with a copy of the source operand's sign bit
- ♦ Used to copy a small source into a larger destination

```
movsx r32, r/m8
movsx r32, r/m16
movsx r16, r/m8
```

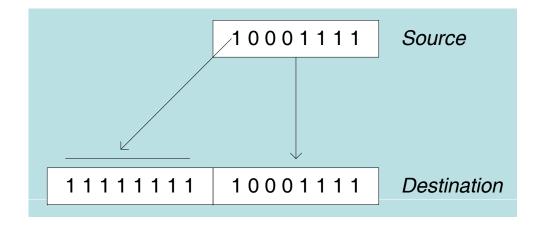

mov bl, 8Fh movsx ax, bl

### XCHG Instruction

XCHG exchanges the values of two operands

```
xchg reg, reg
xchg reg, mem
xchg mem, reg
```

#### Rules

- Operands must be of the same size
- At least one operand must be a register
- No immediate operands are permitted

```
.DATA
var1 DWORD 1000000h
var2 DWORD 2000000h
. CODE
xchg ah, al ; exchange 8-bit
                                 regs
xchg ax, bx ; exchange 16-bit regs
xchg eax, ebx ; exchange 32-bit regs
xchg var1,ebx ; exchange mem, reg
xchg var1,var2 ; error: two memory operands
```

# Direct Memory Operands

- Variable names are references to locations in memory
- Direct Memory Operand:

Named reference to a memory location

Assembler computes address (offset) of named variable

```
.DATA

var1 BYTE 10h
.CODE

mov al, var1 ; AL = var1 = 10h
mov al,[var1] ; AL = var1 = 10h

Alternate Format
```

### Direct-Offset Operands

- Direct-Offset Operand: Constant offset is added to a named memory location to produce an effective address
  - ♦ Assembler computes the effective address
- Lets you access memory locations that have no name

```
.DATA
arrayB BYTE 10h,20h,30h,40h
.CODE
mov al, arrayB+1 ; AL = 20h
mov al,[arrayB+1] ; alternative notation
mov al, arrayB[1] ; yet another notation
```

Q: Why doesn't arrayB+1 produce 11h?

# Direct-Offset Operands - Examples

```
.DATA
arrayW WORD 1020h, 3040h, 5060h
arrayD DWORD 1, 2, 3, 4
. CODE
mov ax, arrayW+2; AX = 3040h
mov ax, arrayW[4]; AX = 5060h
mov eax, [arrayD+4]; EAX = 00000002h
mov eax, [arrayD-3]; EAX = 01506030h
mov ax, [arrayW+9]; AX = 0200h
mov ax, [arrayD+3]; Error: Operands are not same size
mov ax, [arrayW-2]; AX = ? Out-of-range address
mov eax,[arrayD+16]; EAX = ? MASM does not detect error
  1020
       3040
            5060
  20|10|40|30|60|50|01|00|00|00|02|00|00|03|00|00|00|04|00|00|
     +1 +2 +3 +4 +5
                      +2 +3 +4 +5 +6 +7 +8 +9 +10 +11 +12 +13 +14 +15
arrayW
                arrayD
```

### Your Turn . . .

Given the following definition of arrayD

```
.DATA
arrayD DWORD 1,2,3
```

Rearrange the three values in the array as: 3, 1, 2

#### Solution:

### Next...

- Operand Types
- Data Transfer Instructions
- Addition and Subtraction
- Addressing Modes
- Jump and Loop Instructions
- Example Programs
  - ♦ Copying a String
- PC-Relative Addressing

### ADD and SUB Instructions

❖ ADD destination, source

destination = destination + source

- ❖ SUB destination, source
  destination = destination − source
- Destination can be a register or a memory location
- ❖ Source can be a *register*, *memory* location, or a *constant*
- Destination and source must be of the same size
- Memory-to-memory arithmetic is not allowed

### Evaluate this . . .

Write a program that adds the following three words:

```
.DATA array WORD 890Fh,1276h,0AF5Bh
```

Solution: Accumulate the sum in the AX register

```
mov ax, array
add ax,[array+2]
add ax,[array+4] ; what if sum cannot fit in AX?
```

Solution 2: Accumulate the sum in the EAX register

```
movzx eax, array    ; error to say: mov eax,array
movzx ebx, array[2] ; use movsx for signed integers
add eax, ebx    ; error to say: add eax,array[2]
movzx ebx, array[4]
add eax, ebx
```

# Flags Affected

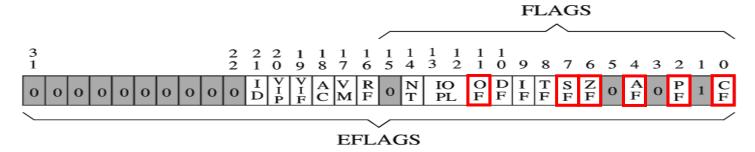

#### ADD and SUB affect all the six status flags:

- 1. Carry Flag: Set when unsigned arithmetic result is out of range
- 2. Overflow Flag: Set when signed arithmetic result is out of range
- 3. Sign Flag: Copy of sign bit, set when result is negative
- 4. Zero Flag: Set when result is zero
- 5. Auxiliary Carry Flag: Set when there is a carry from bit 3 to bit 4
- 6. Parity Flag: Set when parity in least-significant byte is even

# More on Carry and Overflow

#### ❖ Addition: A + B

- ♦ The Carry flag is the carry out of the most significant bit
- ♦ The Overflow flag is only set when . . .
  - Two positive operands are added and their sum is negative
  - Two negative operands are added and their sum is positive
  - Overflow cannot occur when adding operands of opposite signs

#### ❖ Subtraction: A – B

- → For Subtraction, the carry flag becomes the borrow flag
- ♦ The Overflow flag is only set when . . .
  - A and B have different signs and sign of result ≠ sign of A
  - Overflow cannot occur when subtracting operands of the same sign

# Hardware Viewpoint

- CPU cannot distinguish signed from unsigned integers
  - ♦ YOU, the programmer, give a meaning to binary numbers
- How the ADD instruction modifies OF and CF:

- ♦ OF = (carry out of the MSB) XOR (carry into the MSB)
- ❖ Hardware does SUB by ...

```
XOR = eXclusive-OR operation
```

- ♦ ADDing destination to the 2's complement of the source operand
- How the SUB instruction modifies OF and CF:
  - ♦ Negate (2's complement) the source and ADD it to destination
  - ♦ OF = (carry out of the MSB) XOR (carry into the MSB)

### ADD and SUB Examples

For each of the following marked entries, show the values of the destination operand and the six status flags:

```
mov al, 0FFh
              : AL=-1
add al,1
           ; AL=00h
                         CF=1 OF=0 SF=0 ZF=1 AF=1 PF=1
sub al,1 ; AL=FFh
                         CF=1 OF=0 SF=1 ZF=0 AF=1 PF=1
mov al, +127; AL=7Fh
add al,1
        ; AL=80h
                         CF=0 OF=1 SF=1 ZF=0 AF=1 PF=0
mov al,26h
sub al,95h
                         CF=1 OF=1 SF=1 ZF=0 AF=0 PF=0
              ; AL=91h
                             ( o )
          0
    0
                                                0
                                                     26h (38)
          0
                    0
                       26h (38)
                                0
                                                  0
                                   0
                                           0
```

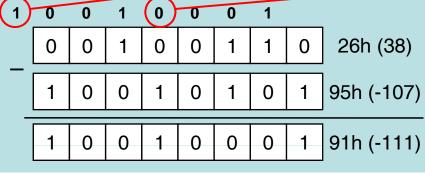

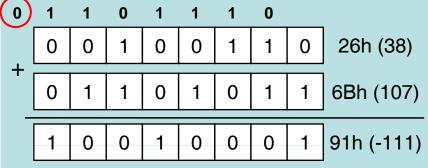

### INC, DEC, and NEG Instructions

#### ❖ INC destination

- ♦ More compact (uses less space) than: ADD destination, 1

#### DEC destination

- ♦ More compact (uses less space) than: SUB destination, 1

#### ❖ NEG destination

- ❖ Destination can be 8-, 16-, or 32-bit operand
  - ♦ In memory or a register
  - ♦ NO immediate operand

# Affected Flags

- INC and DEC affect five status flags
  - ♦ Overflow, Sign, Zero, Auxiliary Carry, and Parity
- ❖ NEG affects all the six status flags
  - ♦ Any nonzero operand causes the carry flag to be set

```
.DATA

B SBYTE -1 ; OFFh

C SBYTE 127 ; 7Fh

.CODE

inc B ; B=0 OF=0 SF=0 ZF=1 AF=1 PF=1

dec B ; B=-1=FFh OF=0 SF=1 ZF=0 AF=1 PF=1

inc C ; C=-128=80h OF=1 SF=1 ZF=0 AF=1 PF=0

neg C ; C=-128 CF=1 OF=1 SF=1 ZF=0 AF=0 PF=0
```

### ADC and SBB Instruction

\* ADC Instruction: Addition with Carry

ADC destination, source

destination = destination + source + CF

SBB Instruction: Subtract with Borrow

SBB destination, source

destination = destination - source - CF

- Destination can be a register or a memory location
- Source can be a *register*, *memory* location, or a *constant*
- Destination and source must be of the same size
- Memory-to-memory arithmetic is not allowed

### Extended Arithmetic

- ADC and SBB are useful for extended arithmetic
- Example: 64-bit addition
  - ♦ Assume first 64-bit integer operand is stored in EBX:EAX
  - ♦ Second 64-bit integer operand is stored in EDX:ECX

#### **Solution:**

```
add eax, ecx ;add lower 32 bits adc ebx, edx ;add upper 32 bits + carry 64-bit result is in EBX:EAX
```

- STC and CLC Instructions
  - ♦ Used to Set and Clear the Carry Flag

### Next...

- Operand Types
- Data Transfer Instructions
- Addition and Subtraction
- Addressing Modes
- Jump and Loop Instructions
- Example Programs
  - ♦ Copying a String
- PC-Relative Addressing

# Addressing Modes

#### Two Basic Questions

- ♦ Where are the operands?
- ♦ How memory addresses are computed?

#### Intel IA-32 supports 3 fundamental addressing modes

- ♦ Register addressing: operand is in a register
- ♦ Immediate addressing: operand is stored in the instruction itself
- ♦ Memory addressing: operand is in memory

#### Memory Addressing

- ♦ Direct and indirect addressing
- ♦ Support high-level language constructs and data structures

# Register and Immediate Addressing

#### Register Addressing

- ♦ Most efficient way of specifying an operand: no memory access
- ♦ Shorter Instructions: fewer bits are needed to specify register
- ♦ Compilers use registers to optimize code

#### Immediate Addressing

- ♦ Used to specify a constant
- → Immediate constant is part of the instruction
- ♦ Efficient: no separate operand fetch is needed

#### Examples

```
mov eax, ebx ; register-to-register move
add eax, 5 ; 5 is an immediate constant
```

# Direct Memory Addressing

- Used to address simple variables in memory
  - ♦ Variables are defined in the data section of the program
  - ♦ We use the variable name (label) to address memory directly
  - ♦ Assembler computes the offset of a variable
  - ♦ The variable offset is specified directly as part of the instruction

#### Example

.data

```
var1 DWORD 100
var2 DWORD 200
sum DWORD ?
```

.code

```
mov eax, var1 add eax, var2 mov sum, eax
```

var1, var2, and sum are direct memory operands

# Register Indirect Addressing

#### Problem with Direct Memory Addressing

- ♦ Causes problems in addressing arrays and data structures
  - Does not facilitate using a loop to traverse an array
- ♦ Indirect memory addressing solves this problem

#### Register Indirect Addressing

- ♦ The memory address is stored in a register
- ♦ Brackets [] used to surround the register holding the address
- ♦ For 32-bit addressing, any 32-bit register can be used

#### Example

```
mov ebx, OFFSET array ; ebx contains the address
mov eax, [ebx] ; [ebx] used to access memory
```

EBX contains the address of the operand, not the operand itself

# Array Sum Example

❖ Indirect addressing is ideal for traversing an array

- Note that ESI register is used as a pointer to array
  - ♦ ESI must be incremented by 4 to access the next array element
    - Because each array element is 4 bytes (DWORD) in memory

# Ambiguous Indirect Operands

Consider the following instructions:

```
mov [EBX], 100
add [ESI], 20
inc [EDI]
```

- ♦ Where EBX, ESI, and EDI contain memory addresses
- ♦ The size of the memory operand is not clear to the assembler
  - EBX, ESI, and EDI can be pointers to BYTE, WORD, or DWORD
- Solution: use PTR operator to clarify the operand size

```
mov BYTE PTR [EBX], 100 ; BYTE operand in memory add WORD PTR [ESI], 20 ; WORD operand in memory inc DWORD PTR [EDI] ; DWORD operand in memory
```

COE 205 - KFUPM

### Indexed Addressing

- Combines a displacement (name±constant) with an index register (all registers except ESP)
  - ♦ Assembler converts displacement into a constant offset
  - ♦ Constant offset is added to register to form an effective address
- Syntax: [disp + index] or disp [index]

### Index Scaling

- ❖ Useful to index array elements of size 2, 4, and 8 bytes
  - ♦ Syntax: [disp + index \* scale] or disp [index \* scale]
- Effective address is computed as follows:
  - ♦ Disp.'s offset + Index register \* Scale factor

```
.DATA
    arrayB BYTE 10h,20h,30h,40h
    arrayW WORD 100h,200h,300h,400h
    arrayD DWORD 10000h,20000h,30000h,40000h
.CODE
    mov esi, 2
    mov al, arrayB[esi] ; AL = 30h
    mov ax, arrayW[esi*2] ; AX = 300h
    mov eax, arrayD[esi*4] ; EAX = 30000h
```

# Based Addressing

- ❖ Syntax: [Base + disp.]
  - ♦ Effective Address = Base register + Constant Offset
- Useful to access fields of a structure or an object
  - ♦ Base Register → points to the base address of the structure
  - ♦ Constant Offset → relative offset within the structure

```
-DATA
                                    mystruct is a structure
                     12
              WORD
   mystruct
                                     consisting of 3 fields:
               DWORD 1985
                                       a word, a double
               BYTE
                      'M'
                                       word, and a byte
.CODE
   mov ebx, OFFSET mystruct
   mov eax, [ebx+2]
                                   : EAX = 1985
   mov al, [ebx+6]
                                   ; AL
                                          = 'M'
```

# Based-Indexed Addressing

- Syntax: [Base + (Index \* Scale) + disp.]
  - ♦ Scale factor is optional and can be 1, 2, 4, or 8
- Useful in accessing two-dimensional arrays
  - ♦ Offset: array address => we can refer to the array by name
  - ♦ Base register: holds row address => relative to start of array
  - ♦ Index register: selects an element of the row => column index
  - ♦ Scaling factor: when array element size is 2, 4, or 8 bytes
- Useful in accessing arrays of structures (or objects)
  - ♦ Base register: holds the address of the array
  - ♦ Index register: holds the element address relative to the base
  - ♦ Offset: represents the offset of a field within a structure

### Based-Indexed Examples

```
.data
 matrix DWORD 0, 1, 2, 3, 4; 4 rows, 5 cols
         DWORD 10,11,12,13,14
         DWORD 20,21,22,23,24
         DWORD 30,31,32,33,34
 ROWSIZE EQU SIZEOF matrix ; 20 bytes per row
.code
                        ; row index = 2
 mov ebx, 2*ROWSIZE
                           ; col index = 3
 mov esi, 3
 mov eax, matrix[ebx+esi*4] ; EAX = matrix[2][3]
                       ; row index = 3
 mov ebx, 3*ROWSIZE
 mov esi, 1
                          ; col index = 1
 mov eax, matrix[ebx+esi*4] ; EAX = matrix[3][1]
```

## Summary of Addressing Modes

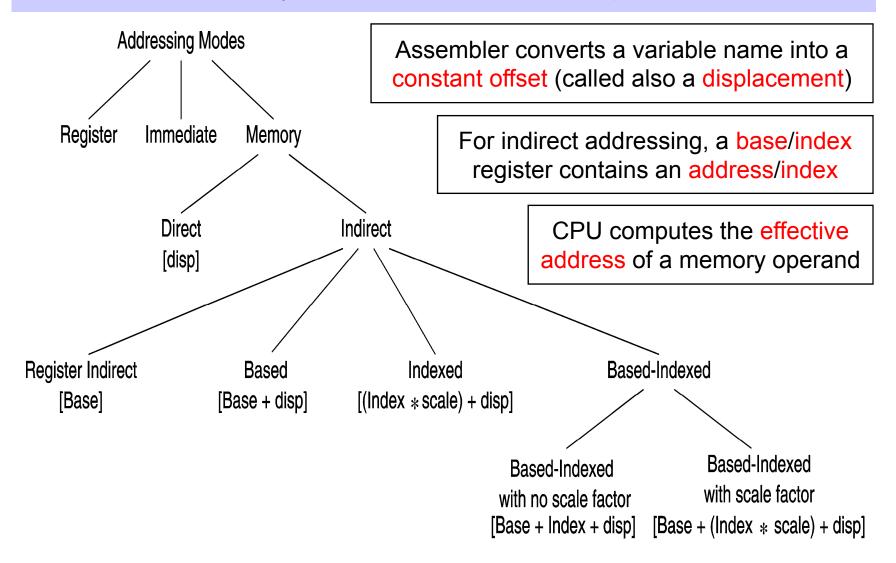

## Registers Used in 32-Bit Addressing

❖ 32-bit addressing modes use the following 32-bit registers

#### Base + (Index \* Scale) + displacement

EAX 1 no displacement

EBX EBX 2 8-bit displacement

ECX ECX 4 32-bit displacement

EDX EDX 8

ESI ESI

EDI EDI

EBP EBP

**ESP** 

Only the index register can have a scale factor

ESP can be used as a base register, but not as an index

## 16-bit Memory Addressing

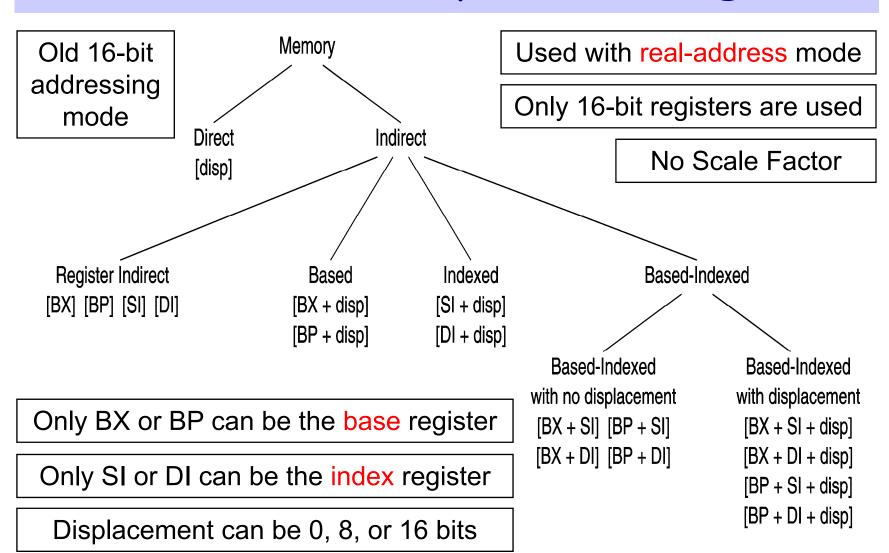

## Default Segments

- ❖ When 32-bit register indirect addressing is used ...
  - ♦ Address in EAX, EBX, ECX, EDX, ESI, and EDI is relative to DS
  - ♦ Address in EBP and ESP is relative to SS
  - ♦ In flat-memory model, DS and SS are the same segment
    - Therefore, no need to worry about the default segment
- ❖ When 16-bit register indirect addressing is used ...
  - ♦ Address in BX, SI, or DI is relative to the data segment DS
  - ♦ Address in BP is relative to the stack segment SS
  - ♦ In real-address mode, DS and SS can be different segments
- ❖ We can override the default segment using segment prefix
  - ♦ mov ax, ss:[bx] ; address in bx is relative to stack segment
  - ♦ mov ax, ds:[bp] ; address in bp is relative to data segment

#### LEA Instruction

❖ LEA = Load Effective Address

```
LEA r32, mem (Flat-Memory)
```

LEA r16, mem (Real-Address Mode)

♦ Calculate and load the effective address of a memory operand

- ♦ Flat memory uses 32-bit effective addresses
- ♦ Real-address mode uses 16-bit effective addresses
- ❖ LEA is similar to MOV ... OFFSET, except that:
  - ♦ OFFSET operator is executed by the assembler
    - Used with named variables: address is known to the assembler
  - - Used with indirect operands: effective address is known at runtime

## LEA Examples

```
.data
 array WORD 1000 DUP(?)
.code
                          ; Equivalent to . . .
  lea eax, array
                    ; mov eax, OFFSET array
  lea eax, array[esi] ; mov eax, esi
                          ; add eax, OFFSET array
  lea eax, array[esi*2] ; mov eax, esi
                          ; add eax, eax
                          ; add eax, OFFSET array
  lea eax, [ebx+esi*2] ; mov eax, esi
                          ; add eax, eax
                          ; add eax, ebx
```

### Next...

- Operand Types
- Data Transfer Instructions
- Addition and Subtraction
- Addressing Modes
- Jump and Loop Instructions
- Example Programs
  - ♦ Copying a String
- PC-Relative Addressing

#### JMP Instruction

- JMP is an unconditional jump to a destination instruction
- ❖ Syntax: JMP destination
- ❖ JMP causes the modification of the EIP register
  EIP ← destination address
- ❖ A label is used to identify the destination address
- Example:

```
top:
...
jmp top
```

- JMP provides an easy way to create a loop
  - ♦ Loop will continue endlessly unless we find a way to terminate it.

#### LOOP Instruction

- The LOOP instruction creates a counting loop
- ❖ Syntax: LOOP destination
- **♦** Logic:  $ECX \leftarrow ECX 1$ 
  - if ECX != 0, jump to *destination* label
- ECX register is used as a counter to count the iterations
- \* Example: calculate the sum of integers from 1 to 100

```
mov eax, 0 ; sum = eax
mov ecx, 100 ; count = ecx
L1:
  add eax, ecx ; accumulate sum in eax
  loop L1 ; decrement ecx until 0
```

### Your turn . . .

What will be the final value of EAX?

Solution: 10

```
mov eax,6
mov ecx,4
L1:
inc eax
loop L1
```

How many times will the loop execute?

Solution:  $2^{32} = 4,294,967,296$ 

What will be the final value of EAX?

Solution: same value 1

```
mov eax,1
mov ecx,0
L2:
dec eax
loop L2
```

### Nested Loop

If you need to code a loop within a loop, you must save the outer loop counter's ECX value

```
-DATA
  count DWORD ?
. CODE
  mov ecx, 100; set outer loop count to 100
L1:
  mov count, ecx; save outer loop count
  mov ecx, 20; set inner loop count to 20
L2: .
   loop L2 ; repeat the inner loop
  mov ecx, count ; restore outer loop count
   loop L1
           ; repeat the outer loop
```

### Next...

- Operand Types
- Data Transfer Instructions
- Addition and Subtraction
- Addressing Modes
- Jump and Loop Instructions
- Example Programs
  - ♦ Copying a String
  - ♦ Summing an Array of Integers
- PC-Relative Addressing

## Copying a String

The following code copies a string from source to target

```
.DATA
   source BYTE "This is the source string",0
   target BYTE
                 SIZEOF source DUP(0)
CODE
                Good use of SIZEOF
main PROC
        esi,0
                             ; index register
   mov
   mov ecx, SIZEOF source ; loop counter
L1:
   mov al,source[esi] ; get char from source
   mov target[esi],al ; store it in the target
   inc esi
                             : increment index
                             ; loop for entire string
   loop L1
                 ESI is used to
   exit
                 index source &
main ENDP
                 target strings
END main
```

## Summing an Integer Array

This program calculates the sum of an array of 16-bit integers

```
. DATA
intarray WORD 100h, 200h, 300h, 400h, 500h, 600h
. CODE
main PROC
   mov esi, OFFSET intarray ; address of intarray
   mov ecx, LENGTHOF intarray ; loop counter
                              ; zero the accumulator
   mov ax, 0
L1:
   add ax, [esi]
                                  : accumulate sum in ax
   add esi, 2
                                  ; point to next integer
   loop L1
                                  ; repeat until ecx = 0
   exit
                   esi is used as a pointer
main ENDP
           contains the address of an array element
END main
```

# Summing an Integer Array - cont'd

This program calculates the sum of an array of 32-bit integers

```
. DATA
intarray DWORD 10000h,20000h,30000h,40000h,50000h,60000h
CODE
main PROC
   mov esi, 0
                          ; index of intarray
   mov ecx, LENGTHOF intarray ; loop counter
                             ; zero the accumulator
   mov eax, 0
L1:
   add eax, intarray[esi*4] ; accumulate sum in eax
   inc esi
                                 : increment index
   loop L1
                                 ; repeat until ecx = 0
   exit
main ENDP
                    esi is used as a scaled index
END main
```

### Next...

- Operand Types
- Data Transfer Instructions
- Addition and Subtraction
- Addressing Modes
- Jump and Loop Instructions
- Example Programs
  - ♦ Copying a String
- PC-Relative Addressing

### PC-Relative Addressing

The following loop calculates the sum: 1 to 1000

| Offset                           | Machine Code              | Source Code               |
|----------------------------------|---------------------------|---------------------------|
| 00000000                         | B8 0000000<br>B9 000003E8 | mov eax, 0 mov ecx, 1000  |
| 0000000A<br>0000000A<br>0000000C | 03 C1<br>E2 FC            | L1:  add eax, ecx loop L1 |
| 000000E                          | • • •                     | • • •                     |

When LOOP is assembled, the label L1 in LOOP is translated as FC which is equal to –4 (decimal). This causes the loop instruction to jump 4 bytes backwards from the offset of the next instruction. Since the offset of the next instruction = 0000000E, adding –4 (FCh) causes a jump to location 0000000A. This jump is called PC-relative.

# PC-Relative Addressing - cont'd

#### Assembler:

Calculates the difference (in bytes), called PC-relative offset, between the offset of the target label and the offset of the following instruction

#### Processor:

Adds the PC-relative offset to EIP when executing LOOP instruction

If the PC-relative offset is encoded in a single signed byte,

- (a) what is the largest possible backward jump?
- (b) what is the largest possible forward jump?

Answers: (a) –128 bytes and (b) +127 bytes

### Summary

#### Data Transfer

♦ MOV, MOVSX, MOVZX, and XCHG instructions

#### Arithmetic

- → ADD, SUB, INC, DEC, NEG, ADC, SBB, STC, and CLC
- ♦ Carry, Overflow, Sign, Zero, Auxiliary and Parity flags

#### Addressing Modes

- ♦ Register, immediate, direct, indirect, indexed, based-indexed
- ♦ 32-bit and 16-bit addressing

#### JMP and LOOP Instructions

- → Traversing and summing arrays, copying strings
- ♦ PC-relative addressing